CODE DE L'ALGORITHME :

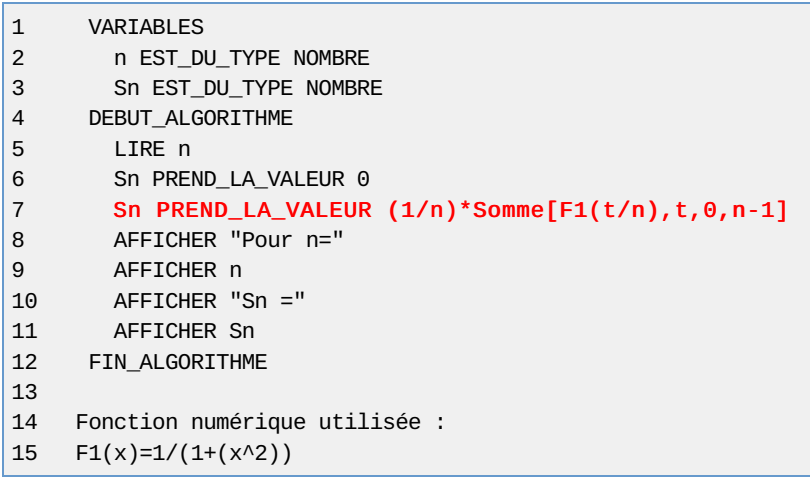

RÉSULTATS : \*\*\*Algorithme lancé\*\*\* Entrer n : 100 \*\*\*Algorithme interrompu ligne 7 suite à une erreur dans son exécution\*\*\*

Généré par AlgoBox